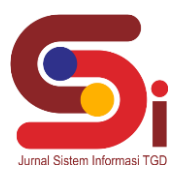

# **Implementasi Metode MAUT Dalam Pemilihan Perusahaan Binaan**

**M Anastasya Christina M<sup>1</sup> , Beni Andika<sup>2</sup> , Elfitriani<sup>3</sup>**

<sup>1,2,</sup> Sistem Informasi, <sup>3</sup> Manajemen Informatika STMIK Triguna Dharma Email: <sup>1</sup> manastasyacm997@gmail.com, <sup>2</sup> beniandika2010@gmail.com, <sup>3</sup>trianielfi@gmail.com Email Penulis Korespondensi: [manastasyacm997@gmail.com](mailto:manastasyacm997@gmail.com)

#### **Abstrak**

Masalah dari proses pemilihan perusahaan/industri binaan yaitu masih dengan menggunakan cara manual tanpa menggunakan metode komputasi dan kriteria serta belum adanya sebuah sistem cerdas. Hal ini akan menimbulkan hasil yang kurang akurat, proses pemilihan yang cukup lama hingga dapat memungkinkan adanya penilaian secara subjektif atau satu sudut pandang saja. Oleh karena itu, dalam memutuskan pemilihan perusahaan/industri binaan pada membutuhkan SPK (Sistem Pendukung Keputusan). Selain itu Sistem Pendukung Keputusan juga merupakan sistem berbasis komputer yang mampu memecahkan masalah manajemen dalam menghasilkan alternatif terbaik untuk mendukung keputusan yang diambil oleh pengambil keputusan yang menggunakan metode komputasi bernama Metode MAUT. *Multi Attribute Utility Theory* (MAUT) merupakan suatu metode dalam pengambilan keputusan yang dapat membantu dalam pengambilan keputusan dalam SPK serta memiliki banyak kelebihan salah satunya adalah rating kinerja pada setiap atribut (*cost* dan *benefit*) tidak perlu dilakukan normalisasi. Hasil dari penelitian ini adalah terciptanya sebuah sistem yang dapat memberikan output berupa urutan nilai calon perusahaan/industry binaan berdasarkan kriteria yang telah ditentukan secara berurutan mulai dari nilai tertinggi hingga terendah dalam bentuk perangkingan.

**Kata Kunci:** Metode MAUT, SPK, Perusahaan Binaan, Sistem Pendukung Keputusan, Pemilihan.

#### *Abstract*

*The problem with the process of selecting the assisted company/industry is that it still uses the manual method without using computational methods and criteria and the absence of an intelligent system. This will lead to inaccurate results, the selection process is long enough to allow subjective judgments or only one point of view. Therefore, in deciding on the selection of companies/industries to be assisted, one needs an SPK (Decision Support System). In addition, the Decision Support System is also a computer-based system capable of solving management problems in producing the best alternative to support decisions taken by decision makers using a computational method called the MAUT Method. Multi Attribute Utility Theory (MAUT) is a method in decision making that can assist in decision making in DSS and has many advantages, one of which is the performance rating on each attribute (cost and benefit) does not need to be normalized. The result of this research is the creation of a system that can provide output in the form of a sequence of values for the prospective companies/industries to be assisted based on predetermined criteria sequentially starting from the highest to the lowest value in the form of a ranking.*

*Keywords: MAUT Method, SPK, Fostered Companies, Decision Support Systems, Elections.*

### **1. PENDAHULUAN**

Pengambilan keputusan merupakan proses pemecahan masalah dengan menentukan pilihan dari beberapa alternatif untuk menetapkan suatu tindakan dimasa depan. Namun, pengambil keputusan seringkali tidak memiliki informasi yang lengkap dan tepat terkait dengan kriteria keputusan. Pengambilan keputusan sering mengandung ambiguitas ataupun penilaian sering subjektif dan tidak tepat. Kecenderungan penelitian saat ini adalah membangun model pengambilan keputusan yang efektif untuk mengatasi masalah yang kompleks [1]**.** Masalah dari proses pemilihan perusahaan/industri binaan tersebut berdampak menggunakan waktu yang cukup lama dan tidak akurat dalam pemilihan binaan perusahaan/industri karena belum adanya sebuah sistem cerdas dan dilakukan secara manual tanpa menggunakan metode komputasi dan nilai kriteria. Oleh karena itu maka dalam memutuskan pemilihan perusahaan/industri membutuhkan SPK (Sistem Pendukung Keputusan). Selain itu Sistem Pendukung Keputusan juga merupakan sistem berbasis komputer yang mampu memecahkan masalah manajemen dalam menghasilkan alternatif terbaik untuk mendukung keputusan yang diambil oleh pengambil keputusan. Sistem Pendukung Keputusan adalah sebuah sistem yang mampu untuk memberikan kemampuan pemecahan masalah maupun kemampuan pengkomunikasian untuk masalah dengan kondisi semi terstruktur dan tak terstruktur dimana tak seorangpun tahu secara pasti bagaimana keputusan seharusnya akan dibuat [2]. Selain itu Sistem Pendukung Keputusan juga merupakan sistem berbasis komputer yang mampu memecahkan masalah manajemen dalam menghasilkan alternatif terbaik untuk mendukung keputusan yang diambil oleh pengambil keputusan [3]. Secara umum sistem pendukung keputusan (SPK) didefinisikan sebagai bagian dari sistem informasi berbasis komputer termasuk sistem berbasis pengetahuan atau manajemen pengetahuan yang dipakai untuk mendukung pengambilan keputusan dalam suatu organisasi atau perusahaan [4].

Dalam Sistem pendukung keputusan dibutuhkan sebuah metode komputasi dalam proses penilaian alternatif hingga Dalam sebuah sistem diperlukan sebuah metode komputasi yang dapat memproses data berdasarkan prosedur khusus serta memiliki tingkat akurat yang sangat tinggi yaitu metode *Multi Attribute Utility Theory* (MAUT). *Multi Attribute Utility Theory* (MAUT) merupakan suatu metode dalam pengambilan keputusan. MAUT merupakan metode

**Volume 3, Nomor 2, Maret 2024, Hal 222-230**

P-ISSN : 2828-1004 ; E-ISSN : 2828-2566 *<https://ojs.trigunadharma.ac.id/index.php/jsi>*

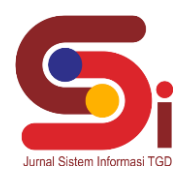

dimana mencari jumlah terbobot dari nilai-nilai yang sama pada setiap utilitas pada masing-masing atribut. Metode ini juga dapat memproses data dari semua atribut dengan utilitas-utilitas yang berbeda. Metode MAUT juga mampu membantu dalam mengambil keputusan dalam memilih alternatif berdasarkan banyaknya jenis atribut-atribut yang berbeda. Metode MAUT juga memiliki banyak kelebihan salah satunya adalah rating kinerja pada setiap atribut (*cost* dan *benefit*) tidak perlu dilakukan normalisasi. Normalisasi, atribut dan utilitas dapat berdiri dengan sendiri-sendiri [5].

# **2. METODOLOGI PENELITIAN**

### **2.1 Tahapan Penelitian**

Dalam metode penelitian terkait pemilihan perusahaan binaan dengan menggunakan Metode MAUT terdapat beberapa bagian penting, yaitu sebagai berikut :

a. Teknik Pengumpulan Data (*Data Collecting*)

*Data Collecting* adalah suatu teknik pengumpulan data yang digunakan untuk mencari informasi yang dibutuhkan dalam penelitian.

1. Pengamatan Langsung (Observasi)

- 2. Wawancara (*Interview*)
- b. Studi Kepustakaan (*Study of Literature*)

c. Penerapan Metode MAUT dalam pengolahan data menjadi sebuah keputusan

### **2.2 Sistem Pendukung Keputusan (Decision Support System)**

Sistem Pendukung Keputusan sebuah aplikasi berupa Sistem Pendukung Keputusan (SPK) atau Decision Support System mulai dikembangkan pada tahun 1970. *Decision Support System* (DSS) dengan didukung oleh sebuah sistem informasi berbasis komputer dapat membantu seseorang dalam meningkatkan kinerjanya dalam pengambilan keputusan. SPK merupakan suatu sistem yang interaktif, yang membantu mengambil keputusan melalui penggunaan data dan model-model keputusan untuk memecahkan masalah yang sifatnya semi terstruktur maupun yang tidak terstruktur [8]. Dengan menggunakan data-data yang diolah menjadi informasi untuk mengambil keputusan dari masalah-masalah semiterstruktur. Dalam implementasi SPK, hasil dari keputusan-keputusan dari sistem bukanlah hal yang menjadi patokan, pengambilan keputusan tetap berada pada pengambil keputusan. Sistem hanya menghasilkan keluaran yang mengkalkulasi data-data sebagaimana pertimbangan seorang pengambil keputusan. Sehingga kerja pengambil keputusan dalam mempertimbangkan keputusan dapat dimudahkan [9].

### **2.5 Metode Multi Attribute-Utility Theory (MAUT)**

Metode *Multi-Attribute Utility Theory* (MAUT) merupakan suatu metode perbandingan kuantitatif yang biasanya mengkombinasikan pengukuran atas biaya resiko dan keuntungan yang berbeda. Setiap kriteria yang ada memiliki beberapa alternatif yang mampu memberikan solusi. Untuk mencari alternatif yang mendekati dengan keinginan user maka untuk mengidentifikasikannya dilakukan perkalian terhadap skala prioritas yang sudah ditentukan. Sehingga hasil yang terbaik dan paling mendekati dari alternatif-alternatif tersebut yang akan diambil sebagai solusi[10]. Berikut ini merupakan langkah proses perhitungan dengan menerapkan metode MAUT [11]:

Secara ringkas, langkah-langkah dalam metode MAUT adalah sebagai berikut:

1. Normalisasi Matriks

$$
U(x) = \frac{x - x_i^-}{x_i^+ - x_i^-}
$$

Keterangan :  $U(x) = Normalisasi$  bobot alternatif x

- $x = Bobot alternative$
- $\chi^-$ = Bobot terburuk (minimum) dari kriteria ke-x
- $x^+$  = Bobot terbaik (maksimum) dari kriteria ke-x
- 2. Menghitung Nilai Evaluasi *V(x)*

$$
v(x) = \sum_{i=1}^{n} Wj. Xij
$$

 $i=1$ <br>Keterangan :

- $V(x) = N$ ilai evaluasi
- $n =$  Jumlah elemen/kriteria
- $i =$  Total bobot adalah 1
- $Wi = Nilai bobot kriteria$
- $Xij =$  Nilai matriks ke
- 3. Melakukan perangkingan dimana nilai evaluasi tertinggi adalah atribut terbaik

**Volume 3, Nomor 2, Maret 2024, Hal 222-230** P-ISSN : 2828-1004 ; E-ISSN : 2828-2566

*<https://ojs.trigunadharma.ac.id/index.php/jsi>*

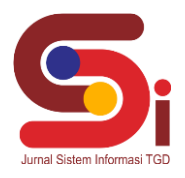

# **3. HASIL DAN PEMBAHASAN**

#### **3.1 Penerapan Metode MAUT**

Penerapan Metode MAUT merupakan langkah penyelesaian terkait pemilihan perusahaan binaan secara berurutan sesuai dengan referensi yang telah digunakan.

#### **3.1.1 Menentukan Data Alternatif, Kriteria Dan Bobot Penilaian**

Berikut ini merupakan data kriteria terkait pemilihan perusahaan binaan Menggunakan Metode MAUT:

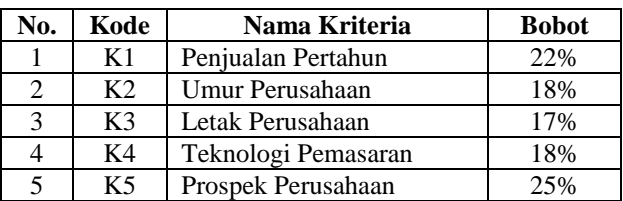

Tabel 1. Data Kriteria Penilaian

Berikut ini merupakan data alternatif penilaian terkait pemilihan perusahaan binaan Menggunakan Metode MAUT:

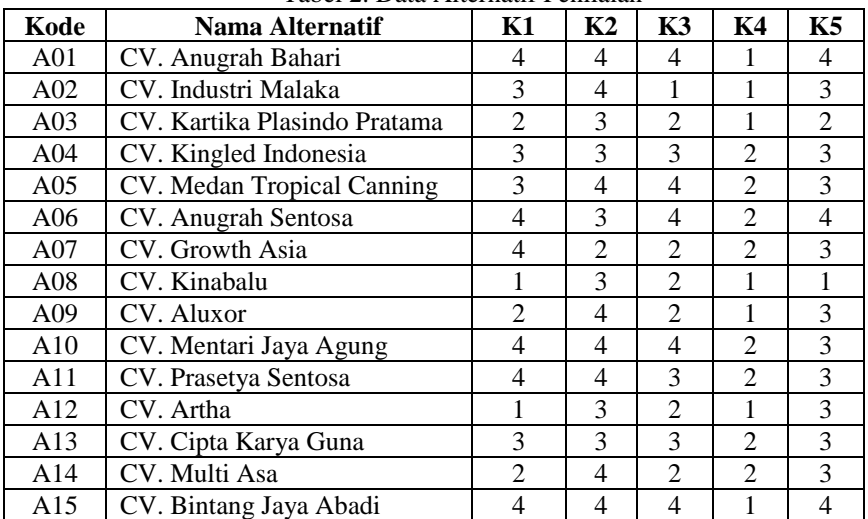

Tabel 2. Data Alternatif Penilaian

Berikut ini merupakan langkah penyelesaian setiap data alternatif terhadap kriteria terkait pemilihan perusahaan binaan Menggunakan Metode MAUT:

#### **3.1.2 Membentuk Matriks Keputusan**

Berdasarkan data tabel diatas, berikut ini adalah matriks keputusan terkait pemilihan perusahaan binaan Menggunakan Metode MAUT:

**Volume 3, Nomor 2, Maret 2024, Hal 222-230** P-ISSN : 2828-1004 ; E-ISSN : 2828-2566 *<https://ojs.trigunadharma.ac.id/index.php/jsi>*

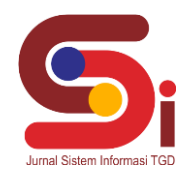

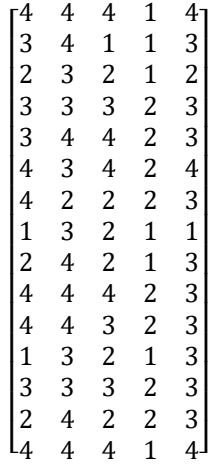

### **3.1.3 Normalisasi Matriks Keputusan**

Berikut ini adalah normalisasi matriks dari nilai alternatif dengan menggunakan rumus persamaan berikut ini :

$$
U(x) = \frac{x - x_i^-}{x_i^+ - x_i^-}
$$

Normalisasi untuk Kriteria I :

$$
A11=\frac{4-1}{4-1}=\frac{3}{3}=1
$$
  
\n
$$
A12=\frac{3-1}{4-1}=\frac{2}{3}=0,667
$$
  
\n
$$
A13=\frac{2-1}{4-1}=\frac{1}{3}=0,333
$$
  
\n
$$
A14=\frac{3-1}{4-1}=\frac{2}{3}=0,667
$$
  
\n
$$
A15=\frac{3-1}{4-1}=\frac{2}{3}=0,667
$$
  
\n
$$
A16=\frac{4-1}{4-1}=\frac{3}{3}=1
$$
  
\n
$$
A17=\frac{4-1}{4-1}=\frac{3}{3}=1
$$
  
\n
$$
A18=\frac{2-1}{4-1}=\frac{1}{3}=0,333
$$
  
\n
$$
A110=\frac{4-1}{4-1}=\frac{3}{3}=1
$$
  
\n
$$
A111=\frac{4-1}{4-1}=\frac{3}{3}=1
$$
  
\n
$$
A112=\frac{1-1}{4-1}=\frac{3}{3}=0
$$
  
\n
$$
A113=\frac{3-1}{4-1}=\frac{2}{3}=0,667
$$
  
\n
$$
A114=\frac{2-1}{4-1}=\frac{1}{3}=0,333
$$
  
\n
$$
A115=\frac{4-1}{4-1}=\frac{3}{3}=1
$$
  
\nNormalisasi untuk Kriteria II  
\n
$$
A2-4-2-2-1
$$

 $A2_1 = \frac{4-2}{4-2}$  $\frac{4-2}{4-2} = \frac{2}{2}$  $\frac{2}{2} = 1$ 

$$
A2_2 = \frac{4-2}{4-2} = \frac{2}{2} = 1
$$
  

$$
A2_3 = \frac{3-2}{4-2} = \frac{1}{2} = 0,500
$$

**Volume 3, Nomor 2, Maret 2024, Hal 222-230** P-ISSN : 2828-1004 ; E-ISSN : 2828-2566 *<https://ojs.trigunadharma.ac.id/index.php/jsi>*

urnal Sistem Informasi TGD

A2<sub>4</sub>= 
$$
\frac{3-2}{4-2} = \frac{1}{2} = 0,500
$$
  
\nA2<sub>5</sub>=  $\frac{4-2}{4-2} = \frac{2}{2} = 1$   
\nA2<sub>6</sub>=  $\frac{3-2}{4-2} = \frac{1}{2} = 0,500$   
\nA2<sub>7</sub>=  $\frac{2-2}{4-2} = \frac{0}{2} = 0$   
\nA2<sub>8</sub>=  $\frac{3-2}{4-2} = \frac{1}{2} = 0,500$   
\nA2<sub>9</sub>=  $\frac{4-2}{4-2} = \frac{2}{2} = 1$   
\nA2<sub>10</sub>=  $\frac{4-2}{4-2} = \frac{2}{2} = 1$   
\nA2<sub>11</sub>=  $\frac{4-2}{4-2} = \frac{2}{2} = 1$   
\nA2<sub>12</sub>=  $\frac{3-2}{4-2} = \frac{1}{2} = 0,500$   
\nA2<sub>13</sub>=  $\frac{3-2}{4-2} = \frac{1}{2} = 0,500$   
\nA2<sub>14</sub>=  $\frac{4-2}{4-2} = \frac{2}{2} = 1$   
\nA2<sub>15</sub>=  $\frac{4-2}{4-2} = \frac{2}{2} = 1$ 

Normalisasi untuk Kriteria III :

$$
A31=\frac{4-1}{4-1}=\frac{3}{3}=1
$$
  
\n
$$
A32=\frac{1-1}{4-1}=\frac{0}{3}=0
$$
  
\n
$$
A33=\frac{2-1}{4-1}=\frac{1}{3}=0,333
$$
  
\n
$$
A34=\frac{3-1}{4-1}=\frac{2}{3}=0,667
$$
  
\n
$$
A35=\frac{4-1}{4-1}=\frac{3}{3}=1
$$
  
\n
$$
A36=\frac{4-1}{4-1}=\frac{3}{3}=1
$$
  
\n
$$
A37=\frac{2-1}{4-1}=\frac{1}{3}=0,333
$$
  
\n
$$
A39=\frac{2-1}{4-1}=\frac{1}{3}=0,333
$$
  
\n
$$
A310=\frac{4-1}{4-1}=\frac{3}{3}=1
$$
  
\n
$$
A311=\frac{3-1}{4-1}=\frac{2}{3}=0,667
$$
  
\n
$$
A312=\frac{2-1}{4-1}=\frac{1}{3}=0,333
$$
  
\n
$$
A313=\frac{3-1}{4-1}=\frac{2}{3}=0,667
$$
  
\n
$$
A314=\frac{2-1}{4-1}=\frac{1}{3}=0,333
$$
  
\n
$$
A315=\frac{4-1}{4-1}=\frac{3}{3}=1
$$

**Volume 3, Nomor 2, Maret 2024, Hal 222-230** P-ISSN : 2828-1004 ; E-ISSN : 2828-2566

*<https://ojs.trigunadharma.ac.id/index.php/jsi>*

Normalisasi untuk Kriteria IV:

$$
A4_{1} = \frac{1-1}{2-1} = \frac{0}{1} = 0
$$
  
\n
$$
A4_{2} = \frac{1-1}{2-1} = \frac{0}{1} = 0
$$
  
\n
$$
A4_{3} = \frac{1-1}{2-1} = \frac{0}{1} = 0
$$
  
\n
$$
A4_{4} = \frac{2-1}{2-1} = \frac{1}{1} = 1
$$
  
\n
$$
A4_{5} = \frac{2-1}{2-1} = \frac{1}{1} = 1
$$
  
\n
$$
A4_{6} = \frac{2-1}{2-1} = \frac{1}{1} = 1
$$
  
\n
$$
A4_{7} = \frac{2-1}{2-1} = \frac{1}{1} = 1
$$
  
\n
$$
A4_{8} = \frac{1-1}{2-1} = \frac{0}{1} = 0
$$
  
\n
$$
A4_{9} = \frac{1-1}{2-1} = \frac{0}{1} = 0
$$
  
\n
$$
A4_{10} = \frac{2-1}{2-1} = \frac{1}{1} = 1
$$
  
\n
$$
A4_{11} = \frac{2-1}{2-1} = \frac{1}{1} = 1
$$
  
\n
$$
A4_{12} = \frac{2-1}{2-1} = \frac{1}{1} = 1
$$
  
\n
$$
A4_{13} = \frac{2-1}{2-1} = \frac{1}{1} = 1
$$
  
\n
$$
A4_{14} = \frac{2-1}{2-1} = \frac{1}{1} = 1
$$
  
\n
$$
A4_{15} = \frac{1-1}{2-1} = \frac{0}{1} = 0
$$
  
\nNormalisasi untuk Kriteria V  
\n
$$
A5_{1} = \frac{4-1}{4-1} = \frac{3}{3} = 1
$$
  
\n
$$
A5_{2} = \frac{3-1}{4-1} = \frac{2}{3} = 0,667
$$
  
\n
$$
A5_{3} = \frac{3-1}{4-1} = \frac{2}{3} = 0,667
$$
  
\n
$$
A5_{6} = \frac{4-1}{4
$$

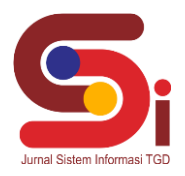

**Volume 3, Nomor 2, Maret 2024, Hal 222-230** P-ISSN : 2828-1004 ; E-ISSN : 2828-2566

*<https://ojs.trigunadharma.ac.id/index.php/jsi>*

$$
A5_{14} = \frac{3-1}{4-1} = \frac{2}{3} = 0,667
$$

$$
A5_{15} = \frac{4-1}{4-1} = \frac{3}{3} = 1
$$

### **3.1.4 Menghitung Nilai Evaluasi V(X)**

Langkah selanjutnya adalah menghitung nilai V(*x*) dengan melakukan perkalian hasil normalisasi terhadap bobot kriteria seperti dibawah ini:

$$
V(x) \sum_{i=1}^{n} Wj.Xij
$$

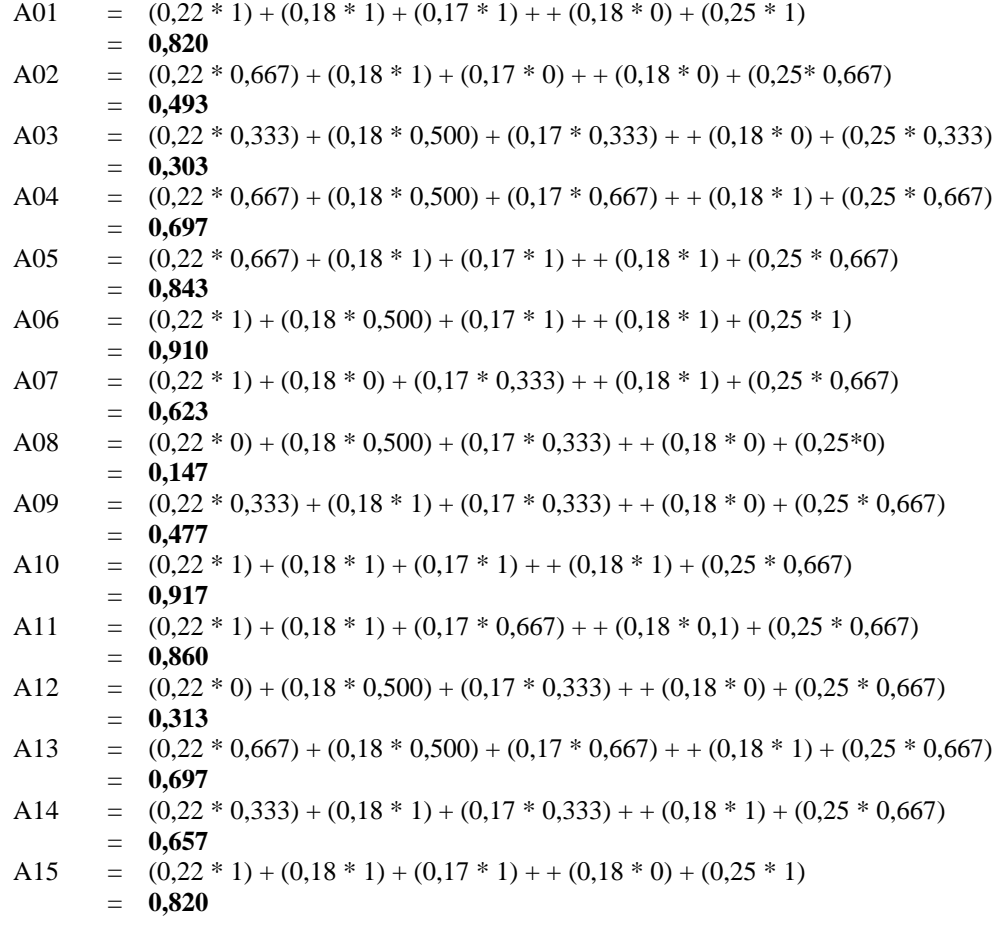

Berikut ini adalah hasil perhitungan yang telah dilakukan dengan metode MAUT:

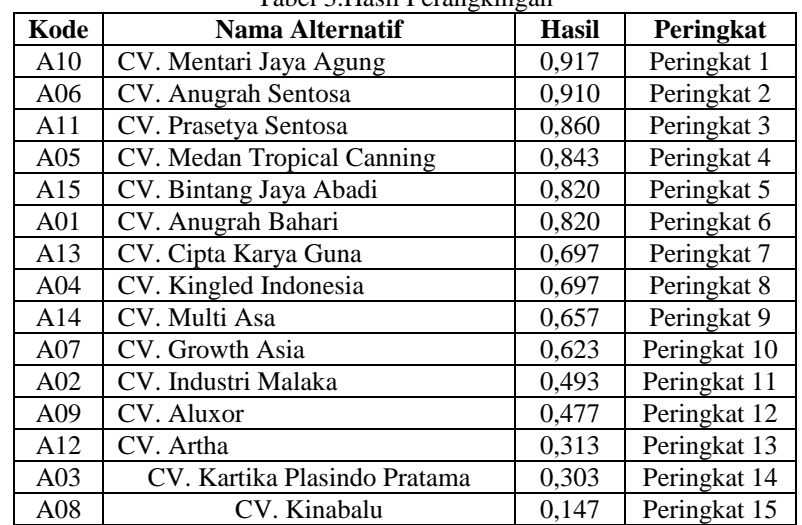

Tabel 3.Hasil Perangkingan

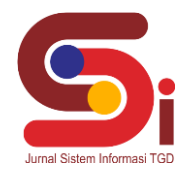

**Volume 3, Nomor 2, Maret 2024, Hal 222-230**

P-ISSN : 2828-1004 ; E-ISSN : 2828-2566 *<https://ojs.trigunadharma.ac.id/index.php/jsi>*

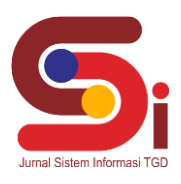

Berdasarkan hasil perangkingan pada tabel diatas, alternatif CV. Mentari Jaya Agung berada pada peringkat pertama dengan nilai 0,917.

#### **3.2 Implementasi Sistem**

Berikut ini merupakan hasil implementasi sistem yang telah dibangun dengan berbasis *Desktop* menggunakan *Microsoft Visual Studio* 2010 dan *database Microsoft Access 2013* dan dilakukan pengujian menggunakan metode *Black Box Testing*.

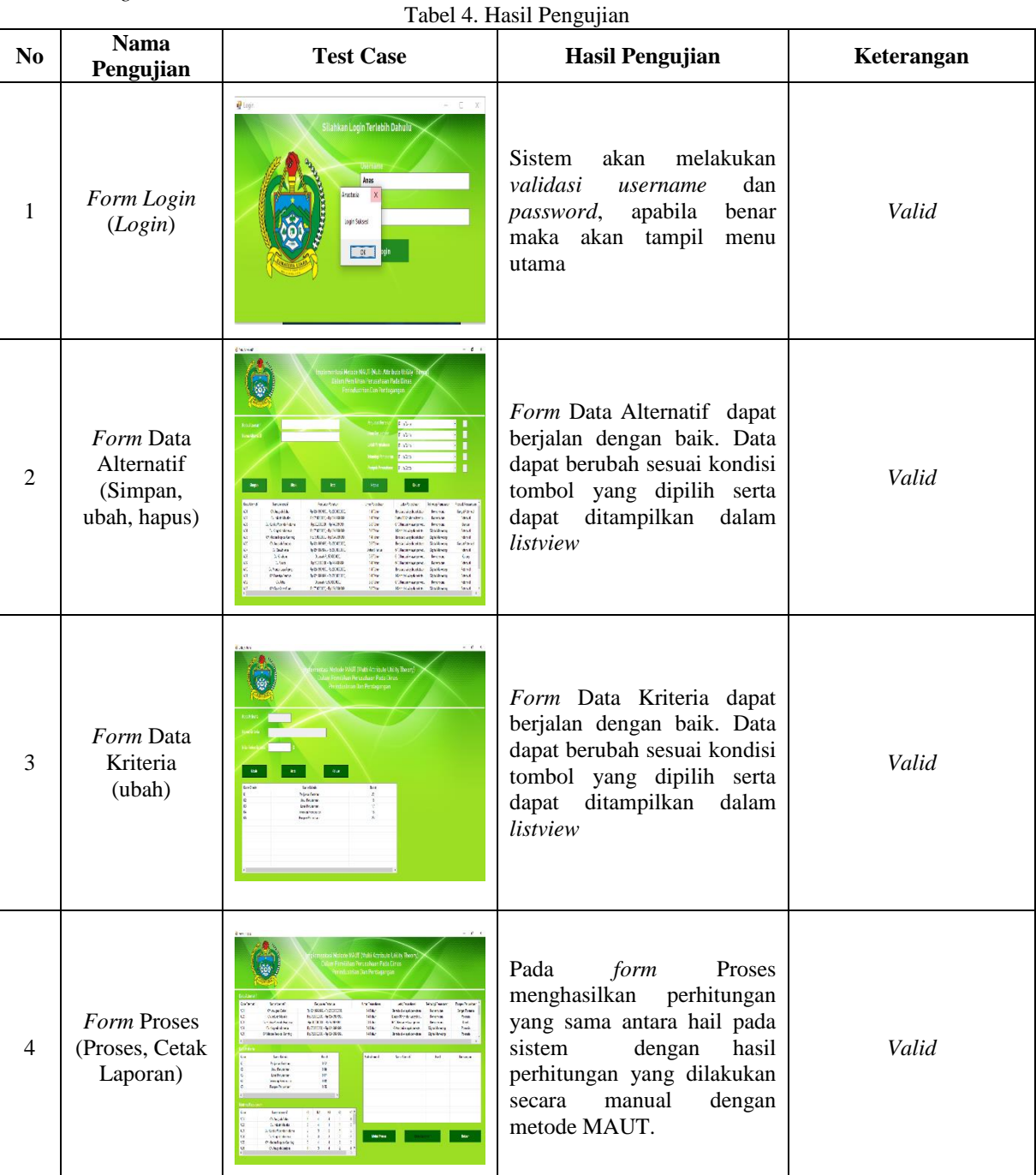

# **3. KESIMPULAN**

Berdasarkan hasil perancangan, dalam merancang sistem terkait terkait pemilihan perusahaan binaan terlebih dahulu menggunakan bahasa pemodelan UML (*Unified Modelling Language*) kemudian dilakukan proses rancangan *database* dan *interface* dari sistem yang akan dibangun. Berdasarkan hasil pembangunan sistem, dalam membangun sistem terkait terkait pemilihan perusahaan binaan digunakan aplikasi seperti *Microsoft Visual Studio* 2010 untuk melakukan tahapan *Coding* atau penulisan kode program serta *Microsoft Access* 2013 sebagai basis data dari sistem

## **JURNAL SISTEM INFORMASI TGD Volume 3, Nomor 2, Maret 2024, Hal 222-230**

P-ISSN : 2828-1004 ; E-ISSN : 2828-2566 *<https://ojs.trigunadharma.ac.id/index.php/jsi>*

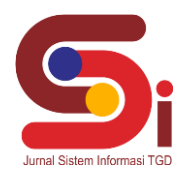

yang akan Menampung data perusahaan binaan. Berdasarkan hasil uji dan implementasi sistem dengan menggunakan metode *Black Box*, hasil perhitungan pada sistem sama dengan hasil perhitungan manual yang dilakukan dengan menggunakan metode MAUT. Alternatif dengan nama CV. Mentari Jaya Agung berada pada peringkat pertama dengan nilai 0,917.

# **UCAPAN TERIMAKASIH**

Puji dan Syukur dipanjatkan kepada Tuhan yang maha esa yang memberikan rahmat dan karunia sehingga mampu menyelesaikan jurnal ini. Kemudian kepada Bapak Beni Andika dan Ibu Elfitriani atas segala waktu dan ilmunya yang telah memberikan bimbingan selama masa pengerjaan hingga menyelesaikan jurnal ini dan kepada seluruh dosen serta pegawai kampus STMIK Triguna Dharma yang telah banyak membantu baik dari segi informasi ataupun dukungan lainnya.

# **DAFTAR PUSTAKA**

- [1] R. Govindaraju and J. Pratama Sinulingga, "Pengambilan Keputusan Pemilihan Pemasok di Perusahaan Manufaktur dengan Metode Fuzzy ANP," J. Manaj. Teknol., vol. 16, no. 1, pp. 1–16, 2017, doi: 10.12695/jmt.2017.16.1.1.
- [2] R. Manurung, "Sistem Pendukung Keputusan Pemilihan Perusahaan Binaan Dengan Metode Mabac (Studi Kasus: Dinas Perindustrian Kota Medan)," Pelita Inform. Inf. dan Inform., vol. 9, no. 2, pp. 120–128, 2020..
- [3] B. Andika, H. Winata, and R. I. Ginting, "Sistem Pendukung Keputusan Menentukan Duta Sekolah untuk Lomba Kompetensi Siswa Menggunakan Metode Elimination Et Choix Traduisant la Realite ( Electre )," *Sains dan Komput.*, vol. 18, no. 1, 2019.
- [4] L. M. Laia, B. Andika, and E. F. Ginting, "Sistem Pendukung Keputusan Dalam Menentukan Lokasi Strategis Cabang Baru di UD . Ario Nias Selatan Menggunakan Metode WASPAS ( Weighted Aggregated Sum Product Assesment )," no. 4, 2021.
- [5] B. Andika, M. Dahria, and E. Siregar, "Sistem Pendukung Keputusan Untuk Menentukan Lokasi Pembangunan Perumahan Type 36 M/S Menggunakan Metode Weighted Product Pada Pt.Romeby Kasih Abadi," *J. SAINTIKOM (Jurnal Sains Manaj. Inform. dan Komputer)*, vol. 18, no. 2, p. 130, 2019, doi: 10.53513/jis.v18i2.151.
- [6] T. Syahputra, \_ Elfitriani., and W. R. Maya, "Implementasi Sistem Pakar Untuk Mengidentifikasi Pecandu Narkoba Menggunakan Metode Teorema Bayes," *J. SAINTIKOM (Jurnal Sains Manaj. Inform. dan Komputer)*, vol. 18, no. 2, p. 111, 2019, doi: 10.53513/jis.v18i2.149.
- [7] G. Garaika and W. Feriyan, "Promosi Dan Pengaruhnya Terhadap Terhadap Animo Calon Mahasiswa Baru Dalam Memilih Perguruan Tinggi Swasta," *J. Aktual*, vol. 16, no. 1, p. 21, 2019, doi: 10.47232/aktual.v16i1.3.
- [8] L. Septyoadhi, M. Mardiyanto, and I. L. I. Astutik, "Sistem Pendukung Keputusan Penerimaan Siswa Baru Menggunakan Metode Analytical Hierarchy Process," *CAHAYAtech*, vol. 7, no. 1, p. 78, 2019, doi: 10.47047/ct.v7i1.6.
- [9] A. Y. Labolo, "Kelompok Tani Menggunakan Metode Profile Matching," vol. 4, no. 1, 2019.
- [10] J. Media and I. Budidarma, "Penerapan Metode Multi Attribute Utility Theory ( MAUT ) Dalam Pemilihan Karyawan yang di Non-Aktifkan di Masa Pandemi," vol. 6, no. April, pp. 969–978, 2022, doi: 10.30865/mib.v6i2.3909.
- [11] E. Satria, N. Atina, M. E. Simbolon, and A. P. Windarto, "Spk: Algoritma Multi-Attribute Utility Theory (Maut) Pada Destinasi Tujuan Wisata Lokal Di Kota Sidamanik," Comput. Eng. Sci. Syst. J., vol. 3, no. 2, p. 168, 2018, doi: 10.24114/cess.v3i2.9954. [11] S. Rokhman, I. F. Rozi, and R. A. Asmara, "Pengembangan Sistem Penunjang Keputusan Penentuan Ukt Mahasiswa Dengan Menggunakan Metode Moora Studi Kasus Politeknik Negeri Malang," *J. Inform. Polinema*, vol. 3, no. 4, p. 36, 2017, doi: 10.33795/jip.v3i4.41.
- [12] N. Rivaldy, D. Irmayanti, M. Defriani, S. T. Teknologi, and W. Purwakarta, "Perancangan SPK Kelayakan Pinjaman Koperasi Karyawan Perum Jasa Tirta Karya Bhakti Raharja dengan Metode MAUT," *J. Sains Komput. Inform. (J-SAKTI*, vol. 7, no. 1, pp. 172–181, 2023.